## FICHA DE PRODUCTO COMPARATIVA

## CONTPAQi® Comercial Start y CONTPAQi® Comercial Pro

El sistema comercial que te da el control de tu negocio: clientes proveedores, inventarios, gastos, cobranza, fiscal. Elige la edición que mejor se adapte al volúmen de información y al crecimiento de tu negocio.

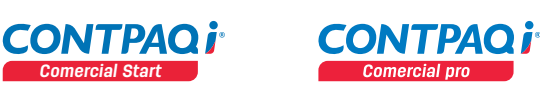

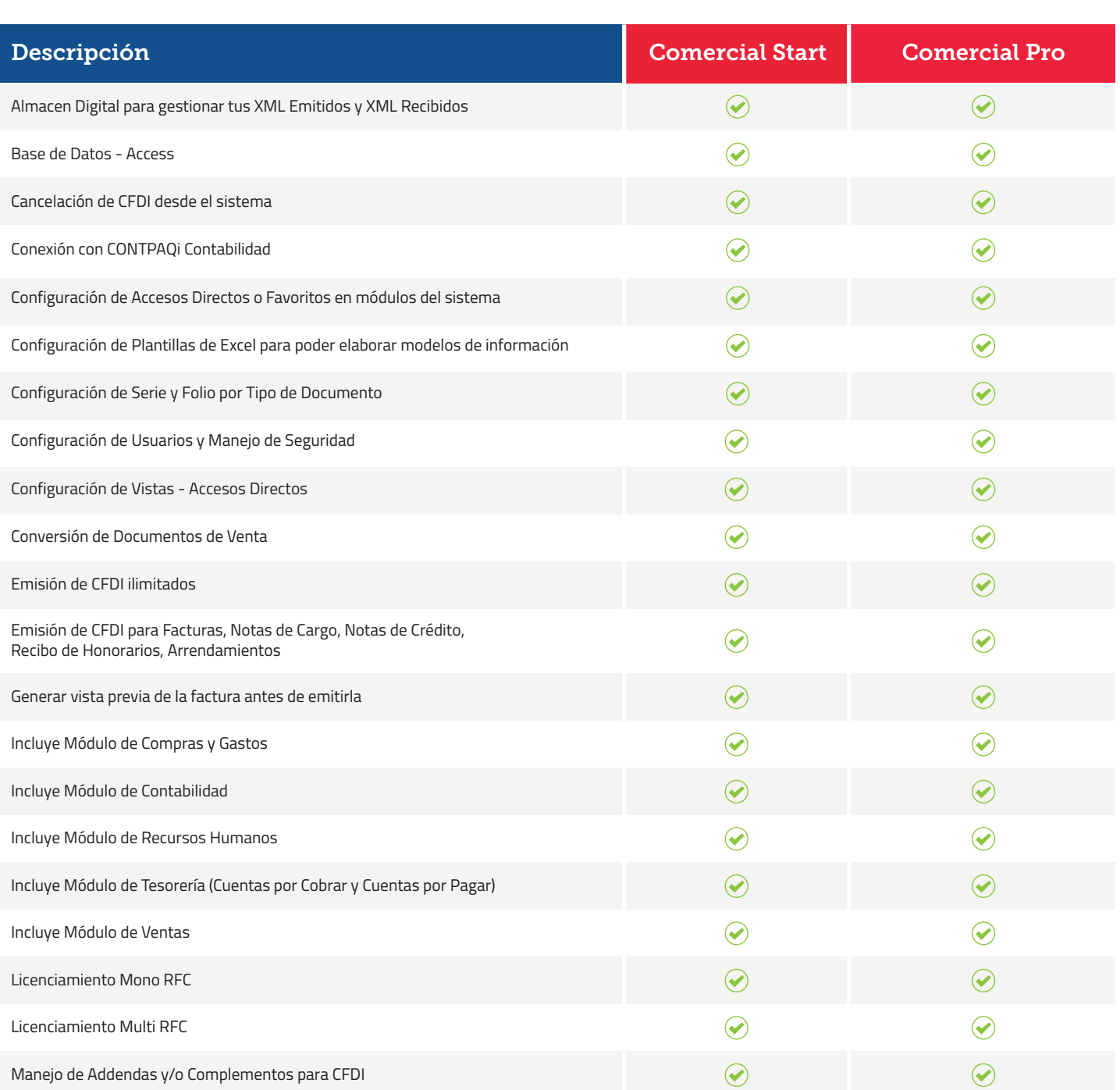

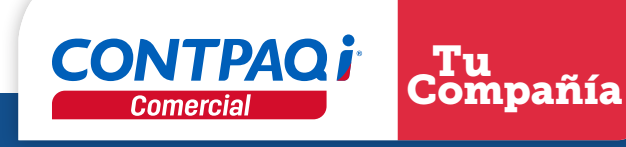

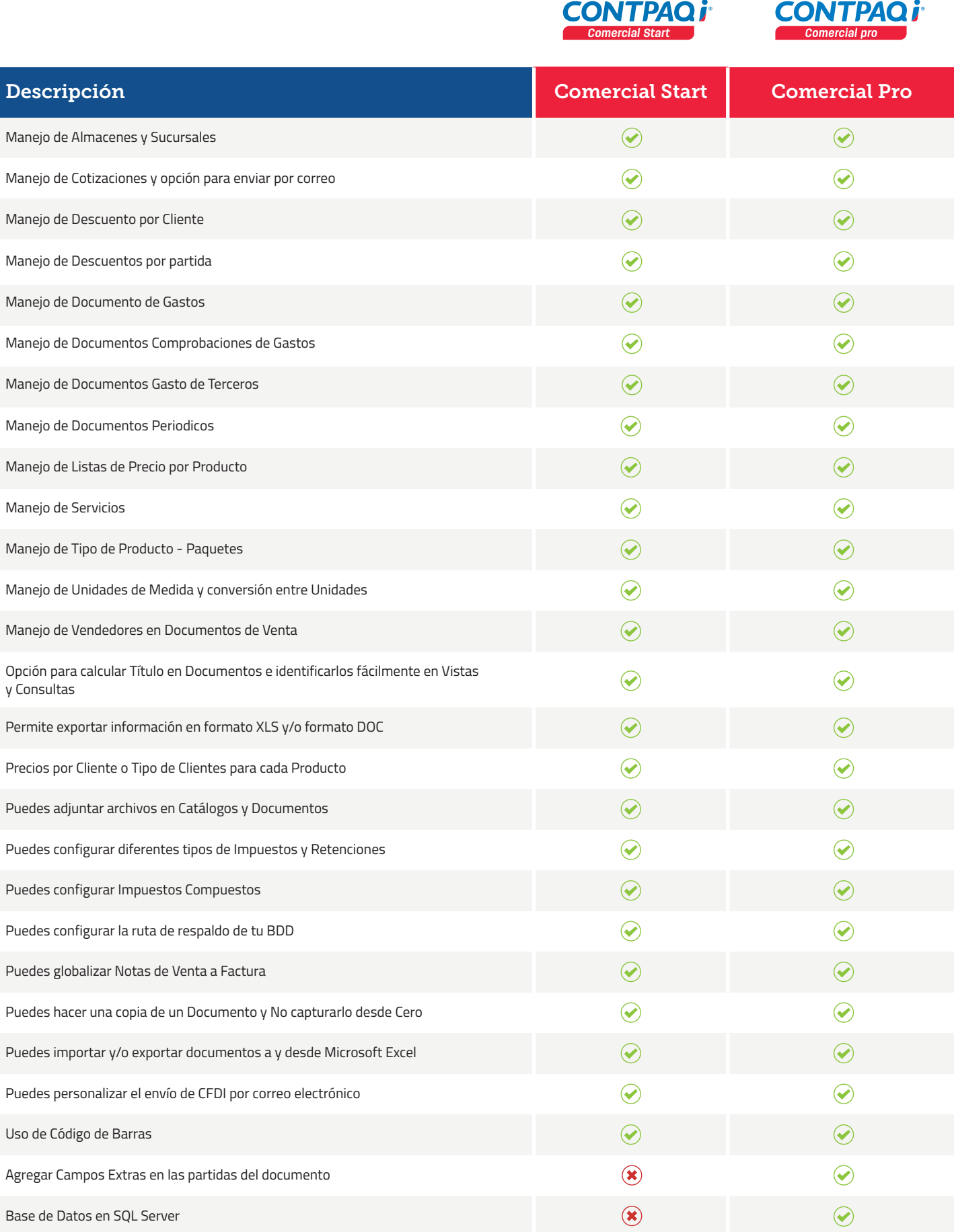

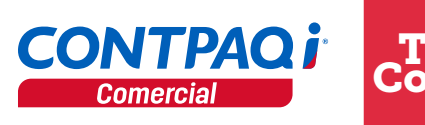

Tu Compañía

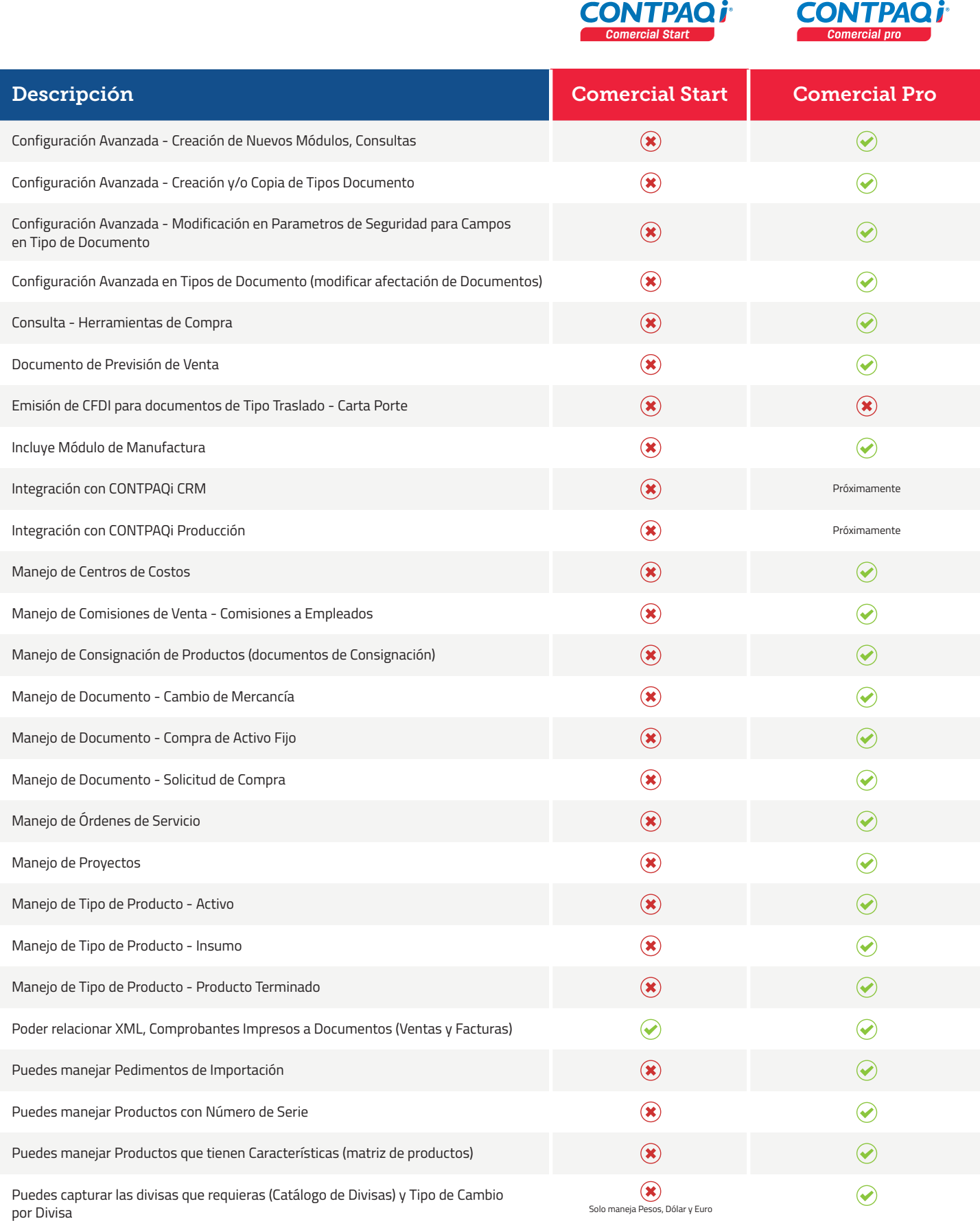

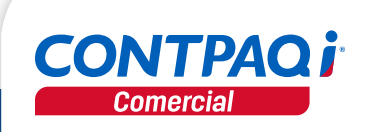

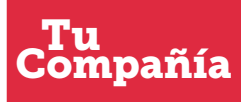